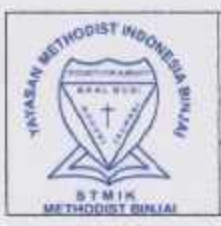

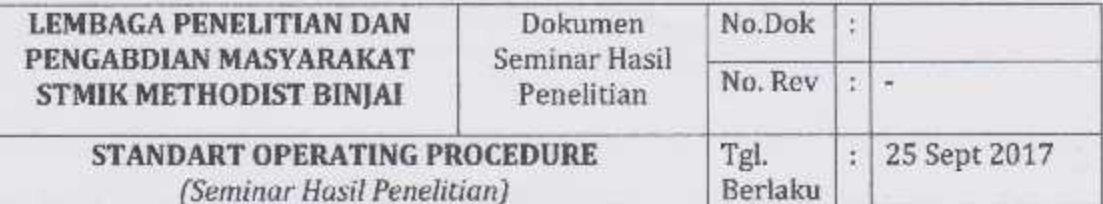

#### I. **TUIUAN**

- a. Mensosialisasikan hasil penelitian terbaru sesuai dengan tema tema penelitian
- b. Mensosialisasikan luaran-luaran penelitian dilingkungan civitas akademika
- c. Menjaring masukan-masukan dan kritikan yang bersifat konstruktif olehberbagai pakar di lingkungan STMIK Methodist Binjai
- d. Melahirkan proseding hasil penelitian terkini

## **II. RUANG LINGKUP**

Ruang lingkup panduan ini mengatur prosedur seminar hasil penelitian yang mencakup proses penelitian.

## **III. TANGGUNGJAWAB**

Standard Operating Procedure ini menjadi tanggung jawab semua unsur Pimpinan, Dosen, Mahasiswa di STMIK Methodist Binjai

## **IV. DEFENISI**

Seminar hasil penelitian merupakan bentuk sosialisasi internal hasil penelitian di lingkungan civitas akademika.

# **V. PROSEDUR**

## a. Prosedur Umum

- 1. Prosedur ini berlaku sejak tanggal ditetapkan. Setiap perubahan atas langkah dalam prosedur dan formulir yang digunakan harus dibahas dalam forum yang ditentukan dan kemudian disahkan oleh Ketua
- 2. Penyusun prosedur dan pemeriksa prosedur bertanggung jawab untuk memastikan:
	- a. Semua personel yang terlibat dalam prosedur ini mengerti dan memahami setiap langkah dan ketentuan dalam prosedur ini.
	- b. Semua personel yang terlibat dalam prosedur ini harus memiliki kompetensi yang dipersyaratkan dalam dokumen wewenang dan tanggungjawab.
- 3. Pemeriksaan dan monitoring kegiatan dalam prosedur ini tercantum dalam daftar Pemeriksaan SOP STMIK Methodist Binjai

# b. Prosedur Seminar Penelitian

Ka. LPPM STMIK Methodist Binjai menggelar dua kali seminar hasil penelitian setiap tahun dengan prosedur sebagai berikut:

- 1. Penelitian yang didanai oleh STMIK Methodist Binjai dan mandiri pelaksanaan seminar hasil internal dilakukan antara Bulan Maret dan November setiap tahunnya.
- 2. Ketua LPPM mengundang para peneliti guna mempresentasi hasil penelitiannya
- 3. Peneliti mengumpulkan 2 rangkap hard copi hasil penelitian ke LPPM
- 4. Naskah hasil penelitian paling tidak sudah diserahkan kepada LPPM dua minggu sebelum seminar
- 5. LPPM mengirimkan hasil penelitian ke tim reviuwer 1 minggu sebelum pelaksanaan seminar hasil penelitian
- 6. Pelaksanaan seminar hasil penelitian selama kurang lebih 1 jam oleh peneliti
- 7. Pemateri dan peserta disediakan snack dan makan siang.
- 8. Pemateri seminar hasil penelitian dan peserta seminar dibebaskan dari segala biaya
- 9. Apabila memungkinkan pemateri dan peserta dari luar dibenarkan setelah memenuhi beberapa persyaratan mengikuti seminar
- 10. Setiap peneliti wajib menjadi pemateri dalam seminar hasil penelitian

# c. Bagan Prosedur Seminar Penelitian

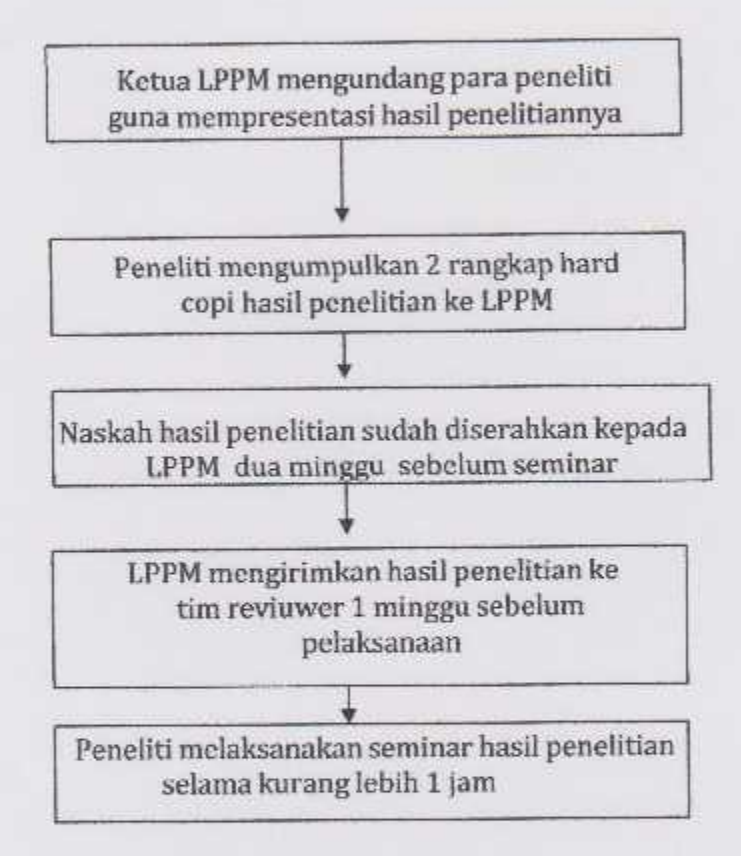

# VII. REFERENSI.

- 1. Undang-undang Nomor 20 Tahun 2003 tentang Sistem Pendidikan Nasional;
- 2. Undang-undang Nomor 14 Tahun 2005 tentang Guru dan Dosen;
- 3. Undang-undang Nomor 12 Tahun 2012 tentang Pendidikan Tinggi;
- 4. Undang-undang Nomor 35 Tahun 2012 tentang Pedoman Penyusunan Standar Operasional Prosedur Administrasi Pemerintahan;
- 5. Peraturan Menteri Pendidikan dan Kebudayaan Nomor 49 Tahun 2014 tentang Standar Nasional Pendidikan Tinggi (SN DIKTI);
- 6. Peraturan Menteri Riset, Teknologi, dan Pendidikan Tinggi Nomor 44 Tahun 2015 tentang Standar Nasional Pendidikan Tinggi (SN DIKTI);
- 7. Statuta STMIK Methodist Binjai

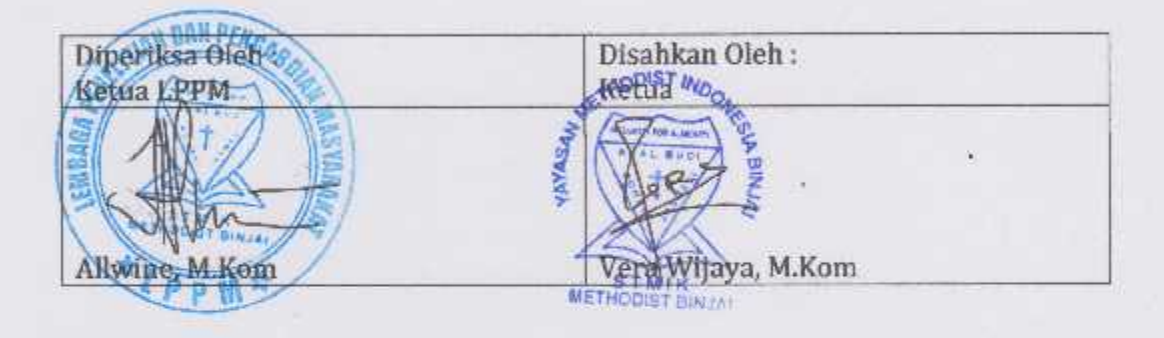